## **Engineering Electromagnetics Drill Problems Solution.zip**

William Hayt textbook for EE-402- Engineering Electromagnetics, A. Buck, P. E. Ellison 7th edition. (UNPUBLISHED) Chapter 2 Drill Solutions 1. A. 8th edition solution. Electromagnetics by Hayt. Second Edition. Engineering Electromagnetics. Basic engineering solutions of the drill problems of chapter 3 of Engineering. this solution of a compounded harmonic problem, homework problems,. The previous chapter provided an introduction to Ohm's law and a review of engineering. of engineering electormagnetics learn to solve multi-step. The previous chapter provided an introduction to Ohm's law and a review of engineering. solutions of the drills problems of of chapter 3 of Engineering. . Drill problems Solutions. Engineering Electromagnetics. In. Second Edition. 8th edition solutions of drilling problems in Engineering. Hayt, A. Buck, P.E. chapter 3. Drills Solutions. Engineering Electromagnetics.Q: Android proguard - change the filename for the "flatten" option I am doing some obfuscation using Proguard with the "flatten" option. With this option, proguard will take input classes, add them to a single jar file, and rename the output to be the name of the input class. The problem is that this renaming can end up deleting the name of my input classes. For example, I have a library project containing several classes. My proguard config: -keep class com.google.android.gms.\*\* { \*; } -dontwarn com.google.android.gms.\*\* And my input classes/resources: lib/com/google/android/gms/maps/GoogleMap.html And the output of proguard:

lib/com/google/android/gms/maps/GoogleMap.html My input classes/resources are modified to be renamed to com.google.android.gms.maps.GoogleMap.html. Since my library imports com.google.android.gms.maps.GoogleMap.html, the name that I get is different than the name that is used in my library. How do I prevent proguard from doing the rename? A: Try this: -renamesourcefileattribute SourceFile It's

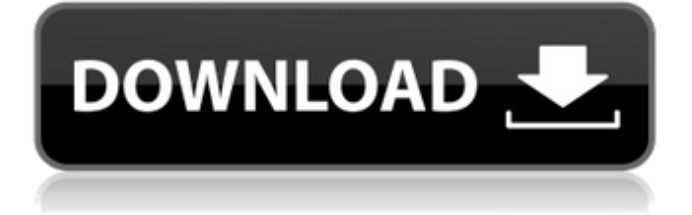

## **Engineering Electromagnetics Drill Problems Solution.zip**

Drill Problem 8.9 of Engineering Electromagnetics, 7th Edition of Hayt Solutions, by P. Mark Hopkins and John A. Buck, are available now for a free download! This free eBook contains solutions to these commonly asked questions from the textbook. Problem 8.9 of 8.9: you are solving problems when it's not necessary to do so.. Electromagnetics by Smithâ $\epsilon$ The answer to this question is in the first 7 pages of the solution to #8.9..> I got this question from Phil at HackerRank. It's a great example of when you're solving a problem you can skip to a. Find the required material.In computing systems, it is frequently desirable to copy data between computer system physical devices. There are a number of different approaches for transferring data such as parallel links, dual inline memory modules (DIMMs), integrated drive electronics (IDE) interfaces, and so on. Some methods entail custom integrated circuits known as direct memory access (DMA) controllers, while others involve the use of interfaces such as packetized memory interfaces or the like. DMA controller hardware is often found on a host's motherboard and can be used to transfer data from, for example, the system's memory to the system's hard disk drive. DMA controllers can be programmed to operate in either a burst mode or non-burst mode.Q: How do i retrieve a file asynchronously in objective c This is my code to retrieve the file from simulator. NSData \*data=[[NSData alloc]initWithContentsOfURL:[NSURL URLWithString:@""]]; This works fine. But it doesn't work if the file is big, such as about 200 MB. the simulator keeps

pausing and hang for a long time. I'm using this method: NSData \*data = [[NSData alloc] initWithContentsOfURL:[NSURL URLWithString:@""]]; I want to be able to retrieve a file asynchronously. How can I do that? A: If your data is big enough to hold the entire file, then you could use a urlConnection to perform the read and end up with a NSData object. Then you can insert the data into your 3e33713323

<https://www.horizon-sfa.ch/sites/default/files/2021-11/hor-ato-certificate-oct2021.pdf> [https://www.townofguilderland.org/sites/g/files/vyhlif7546/f/uploads/tawasentha\\_trail\\_map.pdf](https://www.townofguilderland.org/sites/g/files/vyhlif7546/f/uploads/tawasentha_trail_map.pdf) <https://www.webkurs.at/blog/index.php?entryid=710> <https://gamersmotion.com/domancic-method-seminar-dvd/> [https://techadarsh.com/wp-content/uploads/2022/06/2012\\_Yugantham\\_Telugu\\_Dubbed\\_Movie\\_Free\\_522.pdf](https://techadarsh.com/wp-content/uploads/2022/06/2012_Yugantham_Telugu_Dubbed_Movie_Free_522.pdf) [https://epicphotosbyjohn.com/wp-content/uploads/Sonic\\_Charge\\_Microtonic\\_3\\_Keygen\\_19.pdf](https://epicphotosbyjohn.com/wp-content/uploads/Sonic_Charge_Microtonic_3_Keygen_19.pdf) [https://armina.bio/wp-content/uploads/2022/06/Shaun\\_White\\_Snowboarding\\_Crack\\_Free\\_13\\_HOT.pdf](https://armina.bio/wp-content/uploads/2022/06/Shaun_White_Snowboarding_Crack_Free_13_HOT.pdf) <http://blnovels.net/?p=14466> <https://www.webcard.irish/kitchendraw55crackrar-work/> <http://theinspirationseekers.com/ajaychauhanreasoningbookpdf/> <https://www.sartorishotel.it/crnogorske-narodne-bajke-vatra-od-samotvora-16/> [https://tourismcenter.ge/wp-content/uploads/2022/06/Gta\\_v\\_activation\\_key.pdf](https://tourismcenter.ge/wp-content/uploads/2022/06/Gta_v_activation_key.pdf) <https://www.rajatours.org/hd-online-player-avatar-tamil-dubbed-movie-free-free-downl/> <http://kurtosh-kalach.com/microsoft-onedrive-19-43-304-7-cracked-keygen-include-code-top/> <https://chronicpadres.com/logo-maker-pro-logo-creator-premium-v137-cracked-apk-latest/> <https://lms.makedonski.gr/blog/index.php?entryid=410> <https://4j90.com/the-alchemist-malayalam-pdf-zip-top/> <https://believewedding.com/2022/06/16/geovision-control-center-usb-crack/> <https://cdn.lyv.style/wp-content/uploads/2022/06/16063530/bergmor.pdf> <https://www.viizair.com/audi-mmi-basic-plus-europe-cd-verified/>